## Informatique en CPGE (2017-2018) Exercices : probabilités

## Exercice 1 : coefficients binomiaux

1. Ecrire une fonction **factorielle(n)** qui prend en argument un entier naturel n et renvoie la valeur de n !, en utilisant une simple boucle for.

Afficher les valeurs de n ! pour n variant de 0 à 10.

- 2. Afficher les valeurs de n! pour n variant de 0 à 10 en utilisant la fonction **factorial** du module **math.**
- 3. Ecrire une fonction **combinaisons1(n, k)** qui prend en arguments deux entiers naturels n et k avec  $k \leq n$ , et renvoie le coefficient  $\binom{n}{k}$ k  $\bigg) =$  $\frac{n!}{k!(n-k)!}$  . On utilise ici la définition de  $\binom{n}{k}$ k L. .
- 4. Ecrire une fonction **combinaisons2(n, k)** qui prend en arguments deux entiers naturels n et k avec  $k \leq n$ , et renvoie le coefficient  $\binom{n}{k}$ k  $=$  $n \times (n-1) \times \ldots \times (n-k+1)$  $\frac{k!}{k!}$ . On utilise ici une simplification du quotient.
- 5. Ecrire une fonction récursive cb(n, k) qui prend en arguments deux entiers naturels  $n$  et k avec  $k \leq n$ , et renvoie le coefficient  $\binom{n}{k}$ k  $\binom{n}{k}$  en utilisant la propriété :  $\binom{n}{k}$ k  $\binom{n-1}{k}$ k  $\binom{n-1}{k}$  $k-1$  $\setminus$ .
- 6. Tester et comprendre le code suivant utilisant la fonction combinations du module itertools :

```
from itertools import combinations
print(list(combinations(range(5),3)))
```
Tester alors le code suivant :

```
from itertools import combinations
def choix(n,k):
   return len(list(combinations(range(n),k)))
print("\nAvec itertools")
for k in range(11):
   print("n=10,","k="+str(k)+'\t',(choix(10,k)))
```
7. Tester le code suivant utilisant la fonction comb du module scipy.misc :

```
from scipy.misc import comb
print("\nAvec comb de scipy.misc")
for k in range(11):
   print("n=10,","k="+str(k)+'\t',int(comb(10,k)))
```
8. Tester le code suivant utilisant la fonction binom du module scipy.special :

```
from scipy.special import binom
print("\nAvec binom de scipy.special")
for k in range(11):
   print("n=10,","k="+str(k)+'\t',int(binom(10,k)))
```
## Exercice 2 : loi faible des grands nombres

On considère une variable aléatoire X suivant la loi binomiale  $\mathcal{B}(n; p)$  de paramètres  $n = 10$  et  $p = 0, 2.$ 

1. Tester le code suivant permettant de simuler et d'afficher une réalisation de X :

```
from numpy import random as rd
n,p=10,0.2
print(rd.binomial(n,p))
```
Pour afficher une liste de 50 simulations par exemple, on écrira :

```
print(list(rd.binomial(n,p,size=50)))
```
- 2. Ecrire le code permettant de simuler 20 réalisations de la variable aléatoire  $X$  puis de calculer et afficher la moyenne 1  $\frac{1}{20}\sum x_i$ , afin de la comparer avec l'espérance  $E(X) = np$ .
- 3. Même question que la précédente mais avec 50 puis 100 et enfin 1000 simulations.
- 4. Une conséquence de la loi des grands nombres.
- Ecrire le code permettant de simuler 100 réalisations de la variable aléatoire X puis de calculer et afficher, afin de les comparer, les fréquences d'obtention de k pour  $k \in \{0, 1, \ldots, n\}$  et les probabilités  $P(X = k) = \binom{n}{k}$ k  $\bigg\{ p^{k} (1-p)^{n-k}.$
- 5. Même question que la précédente mais avec 1000 puis 10000 et enfin 100000 simulations.

## Exercice 3 : loi binomiale et loi de Poisson

1. Tester le code suivant permettant de simuler et d'afficher une liste de 50 réalisations de X où X une variable aléatoire suivant la loi binomiale  $\mathcal{B}(n; p)$  de paramètres  $n = 25$  et  $p = 0, 2$  (on utilise ici la bibliothèque scipy) :

```
from scipy.stats import binom
n,p=25,0.2
va=binom(n,p)
test=list(va.rvs(size=50))
print(test)
```
2. Ecrire le code permettant de simuler et d'obtenir une liste de 1000 réalisations de X puis d'obtenir une figure similaire à la figure 1 présentée ci-dessous. On utilisera le code :

```
plt.plot([i],[k],marker="o",color="blue")
```
- 3. Ecrire le code permettant de simuler et d'obtenir une liste de 10000 réalisations de Y , une variable aléatoire suivant la loi binomiale  $\mathcal{B}(n; p)$  de paramètres  $n = 100$  et  $p = 0, 05$ .
- 4. Ecrire le code permettant d'obtenir une figure similaire à la figure 2 présentée ci-dessous. En bleue, les réalisations de la variable X, en rouge celles de la variable Y et en vert la courbe correspondant à la loi de Poisson de paramètre λ = 5. (Attention au choix de l'échelle en ordonnées).

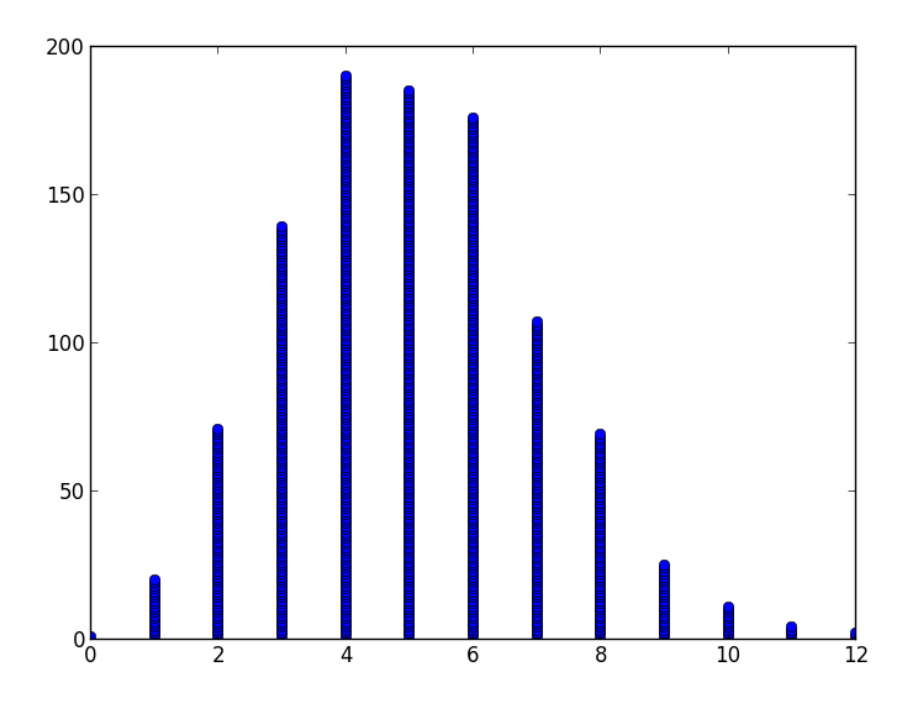

FIGURE 1 – 1000 réalisations de la loi binomiale B(25,0.2)

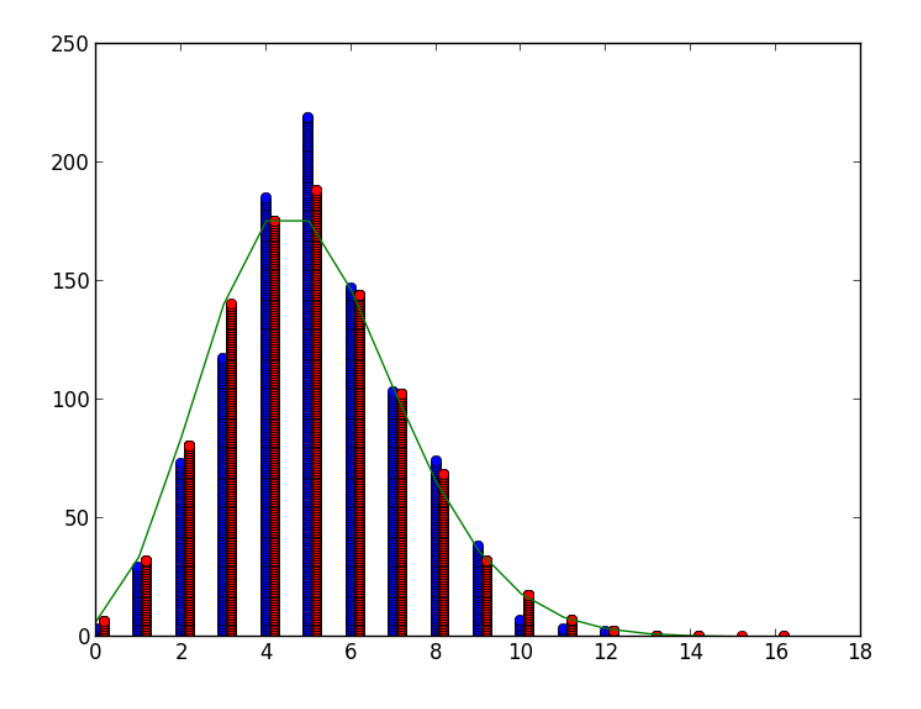

FIGURE 2